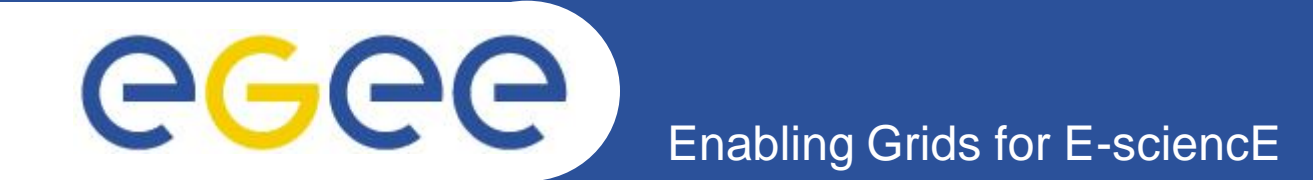

## **Towards an Information System Product Team**

*David Horat EGEE'09, Barcelona, Spain 24th September, 2009*

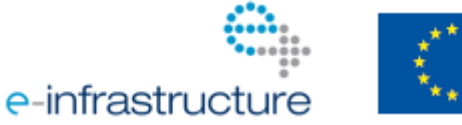

**www.eu-egee.org**

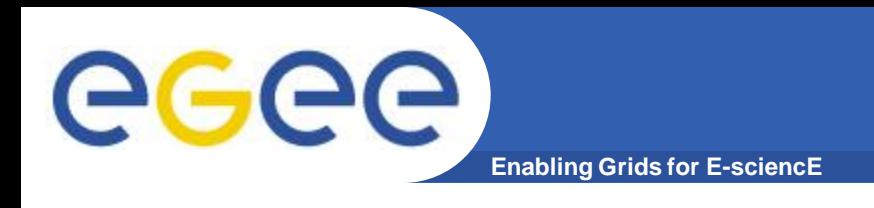

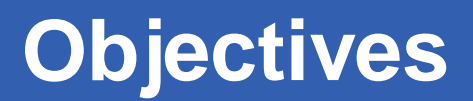

- **1. Where we are today**
- **2. Where we might be tomorrow**
- **3. Managing the transition**
- **4. Software planning**

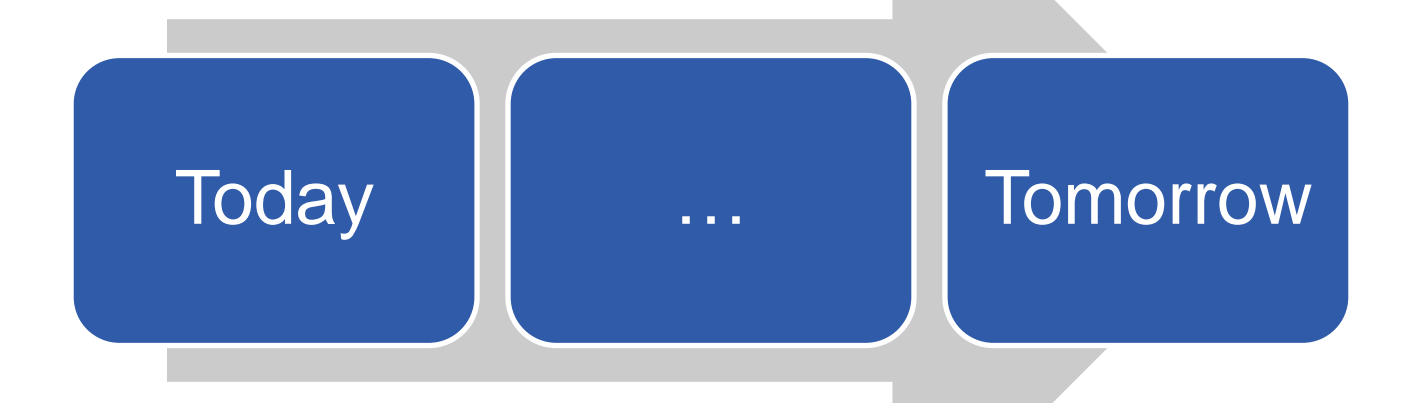

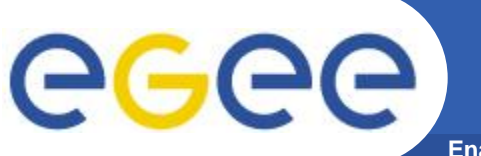

**Enabling Grids for E-sciencE**

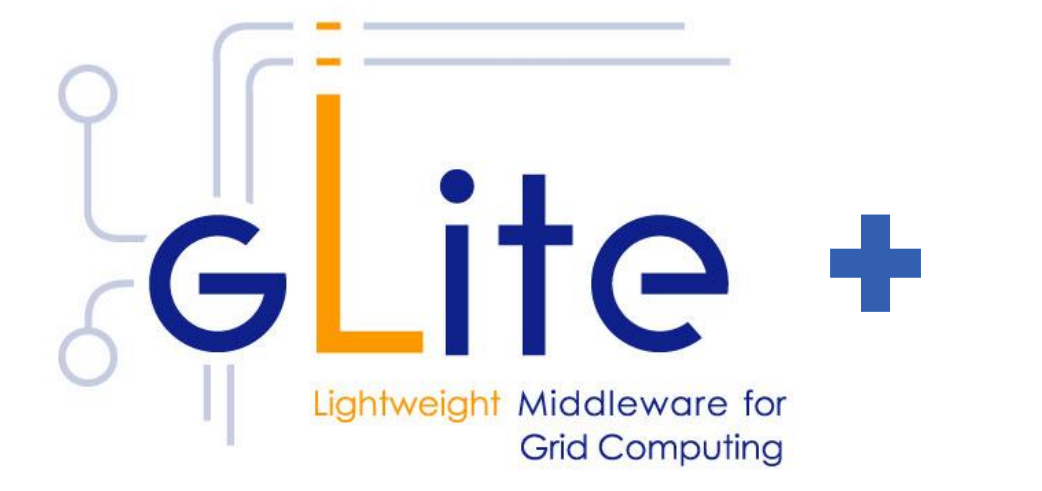

# egee Enabling Grids for<br>E-science in Europe

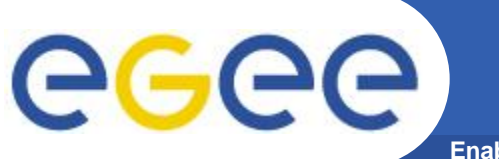

**Enabling Grids for E-sciencE**

#### JRA1  $SAS$ a di p

#### **Middleware Engineering**

### **Integration Testing**

EGEE-III INFSO-RI-222667

**Towards an Information System Product Team 4**

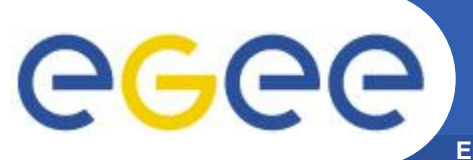

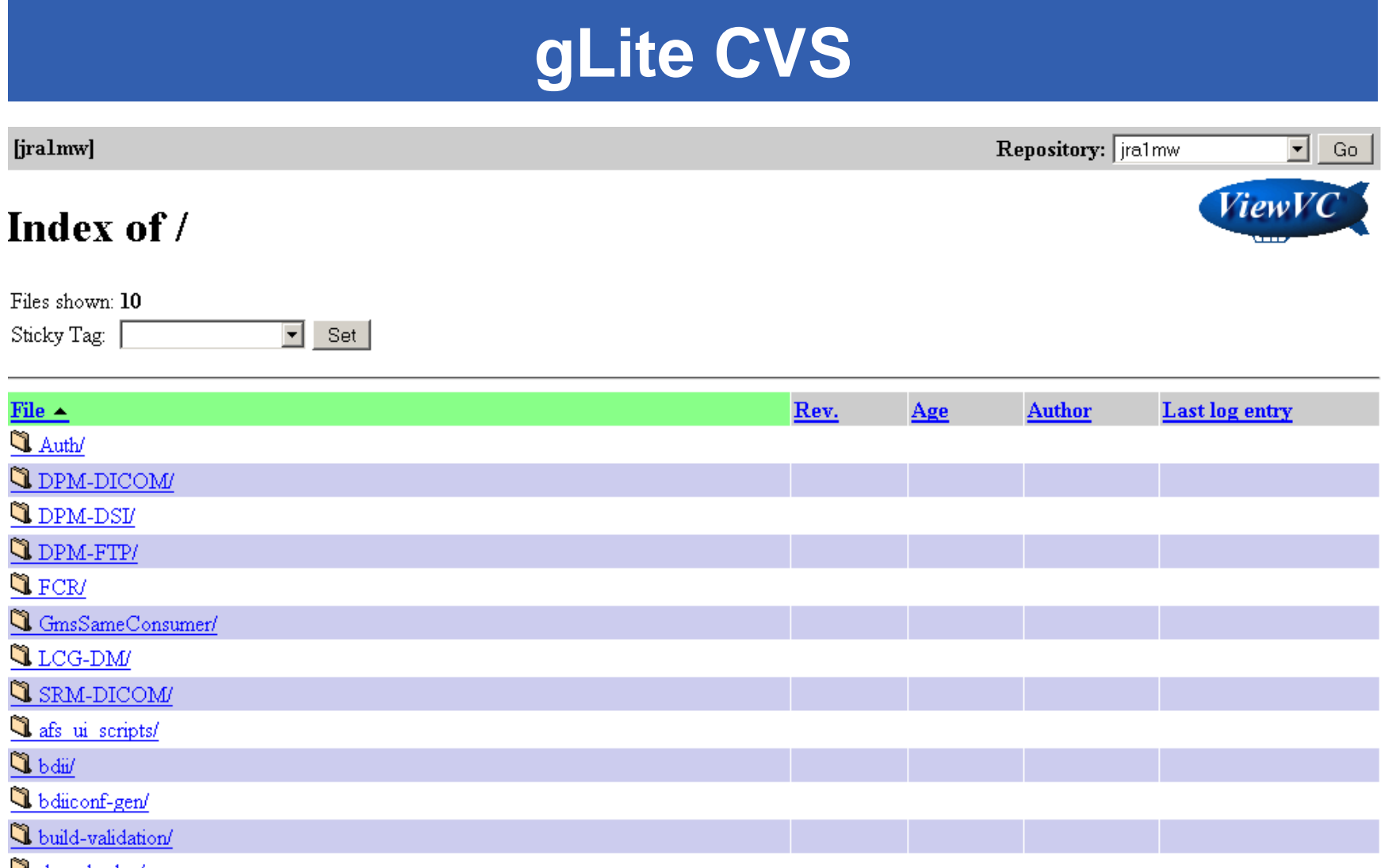

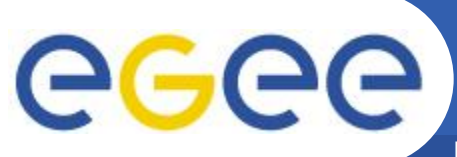

**Enabling Grids for E-sciencE**

## **Savannah**

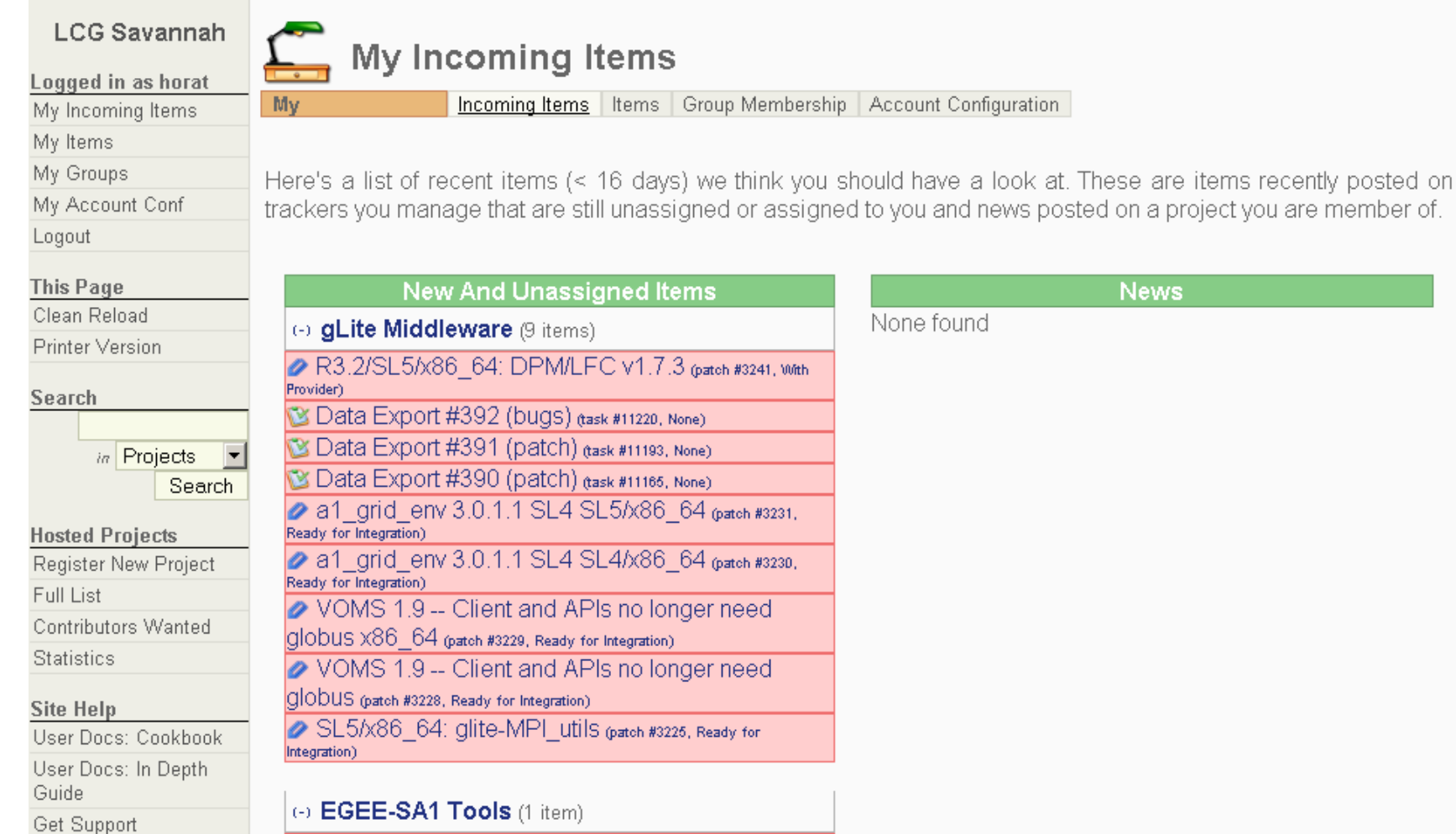

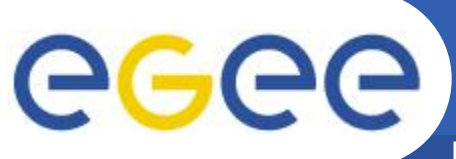

**Enabling Grids for E-sciencE**

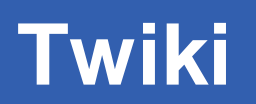

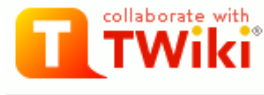

**EGEE** 

TWiki > ■ EGEE Web > InformationSystem (2009-07-24, DavidHorat)

#### Edit Attach PDF

Jump Search

#### **EGEE Web**

EGEE Web Home gLite SA3 JRA1 **TMB FMT** SA<sub>1</sub> SA<sub>2</sub> NA<sub>2</sub> NA4 EGEE-UIG List of registered projects List of EGEE-RP interactions Changes Index Search

Main.WebList

Welcome Guest

Login or Register

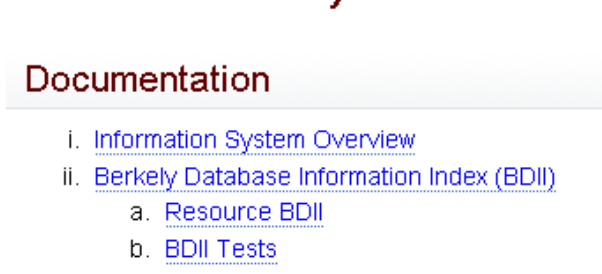

**Information System** 

iii. Glue Use within EGEE

- iv. Information System Troubleshooting Guide
- v. LDAP bench

#### **Obsolete**

- i. Berkely Database Information Index (BDII) v4
- ii. Information System Troubleshooting Guide v4
- iii. Generic Information Provider (GIP)

#### **Work Plan**

1. Efficient Transport

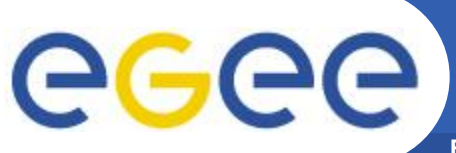

**Enabling Grids for E-sciencE**

### **ETICS**

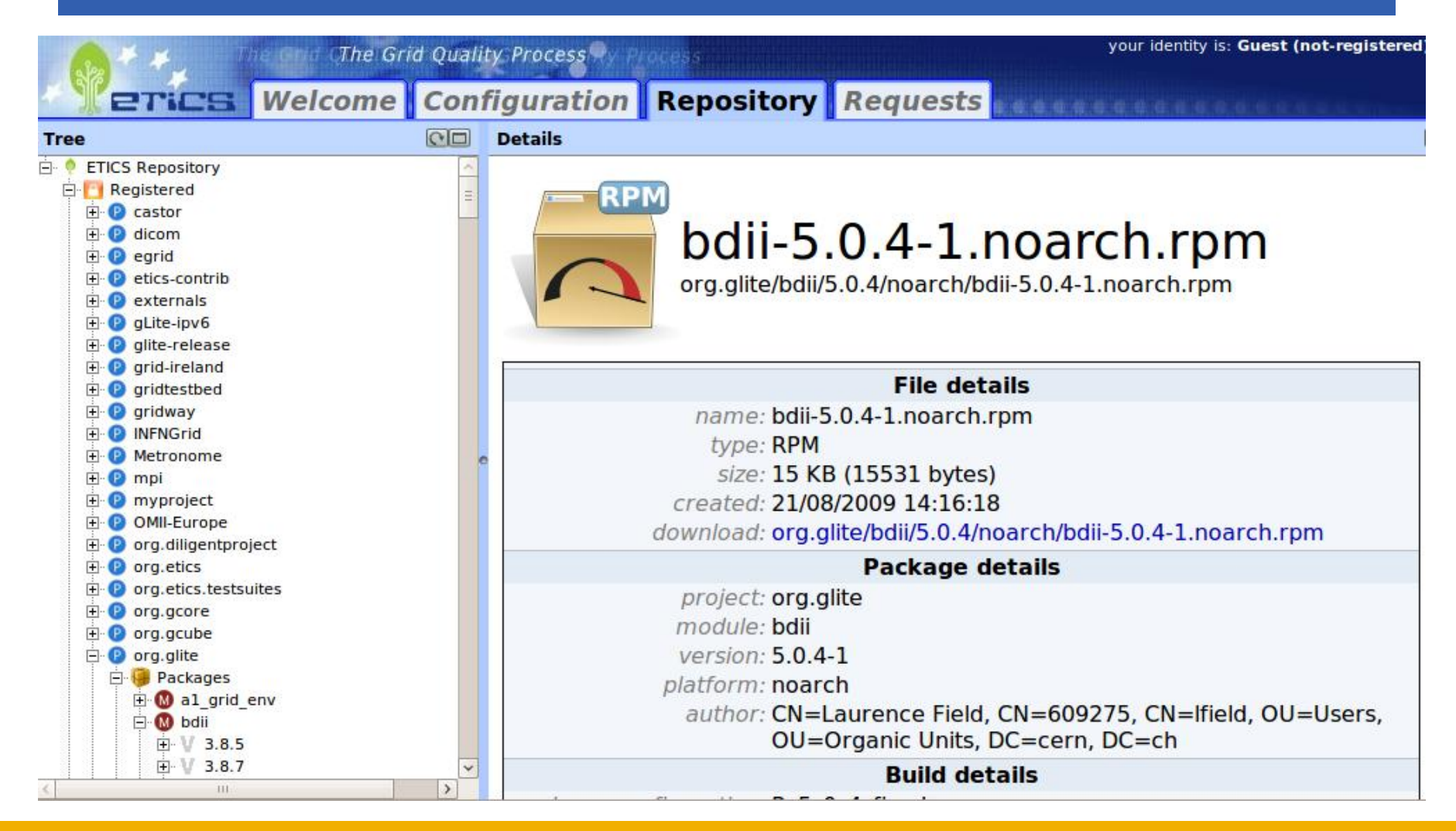

#### EGEE-III INFSO-RI-222667 **Towards an Information System Product Team 8**

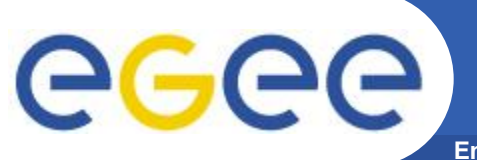

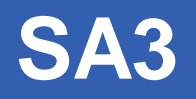

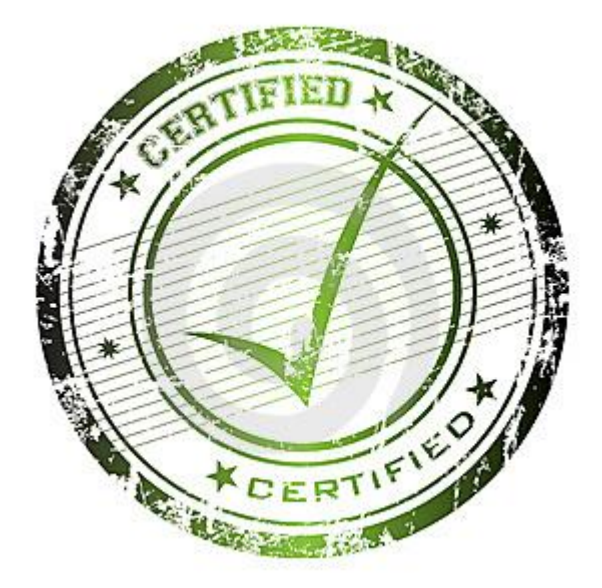

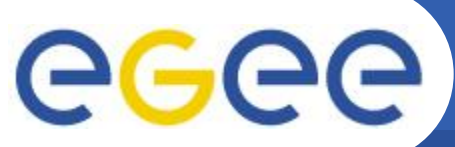

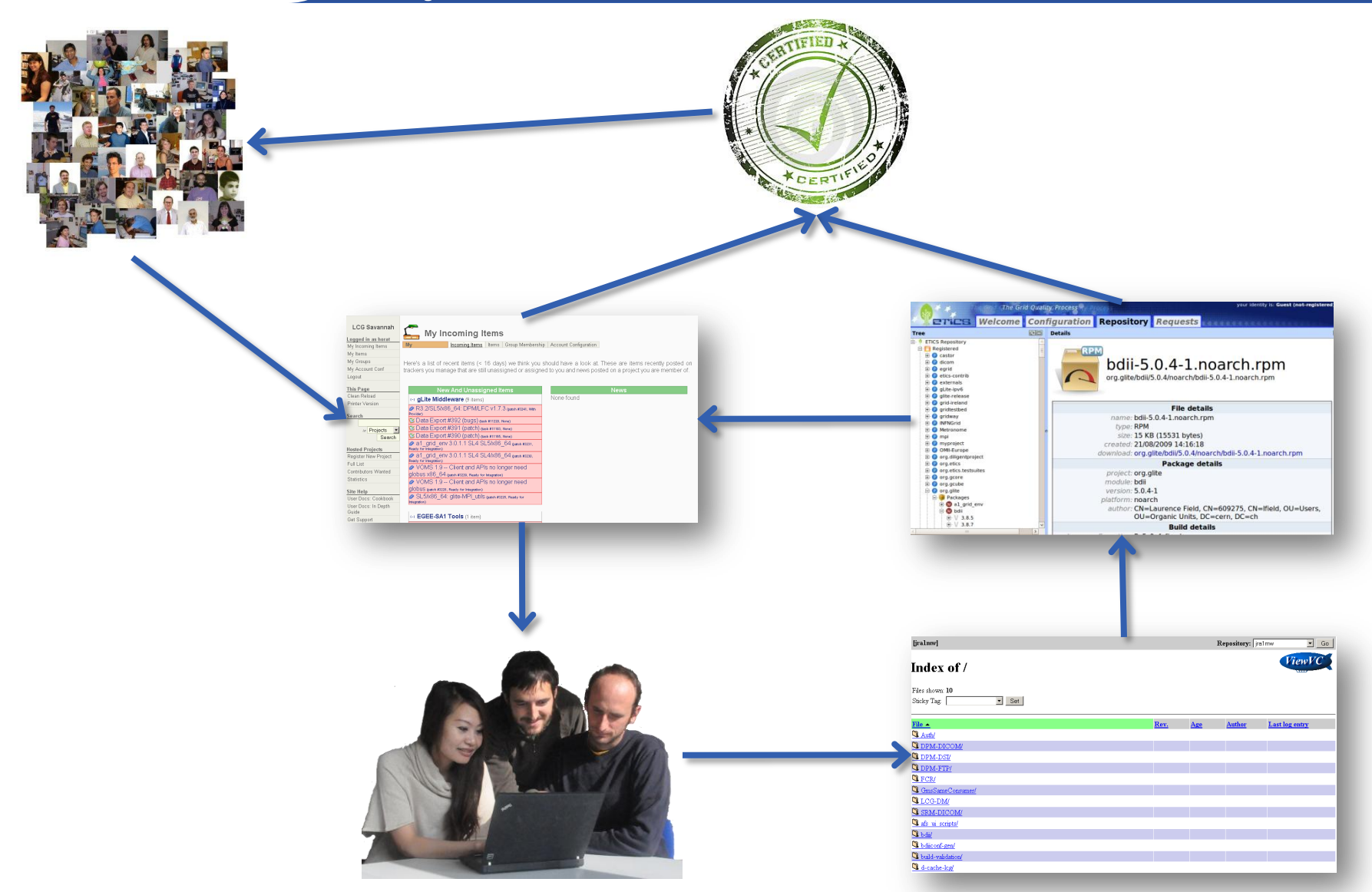

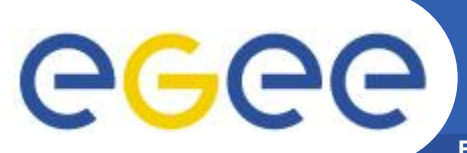

### **Where we might be tomorrow**

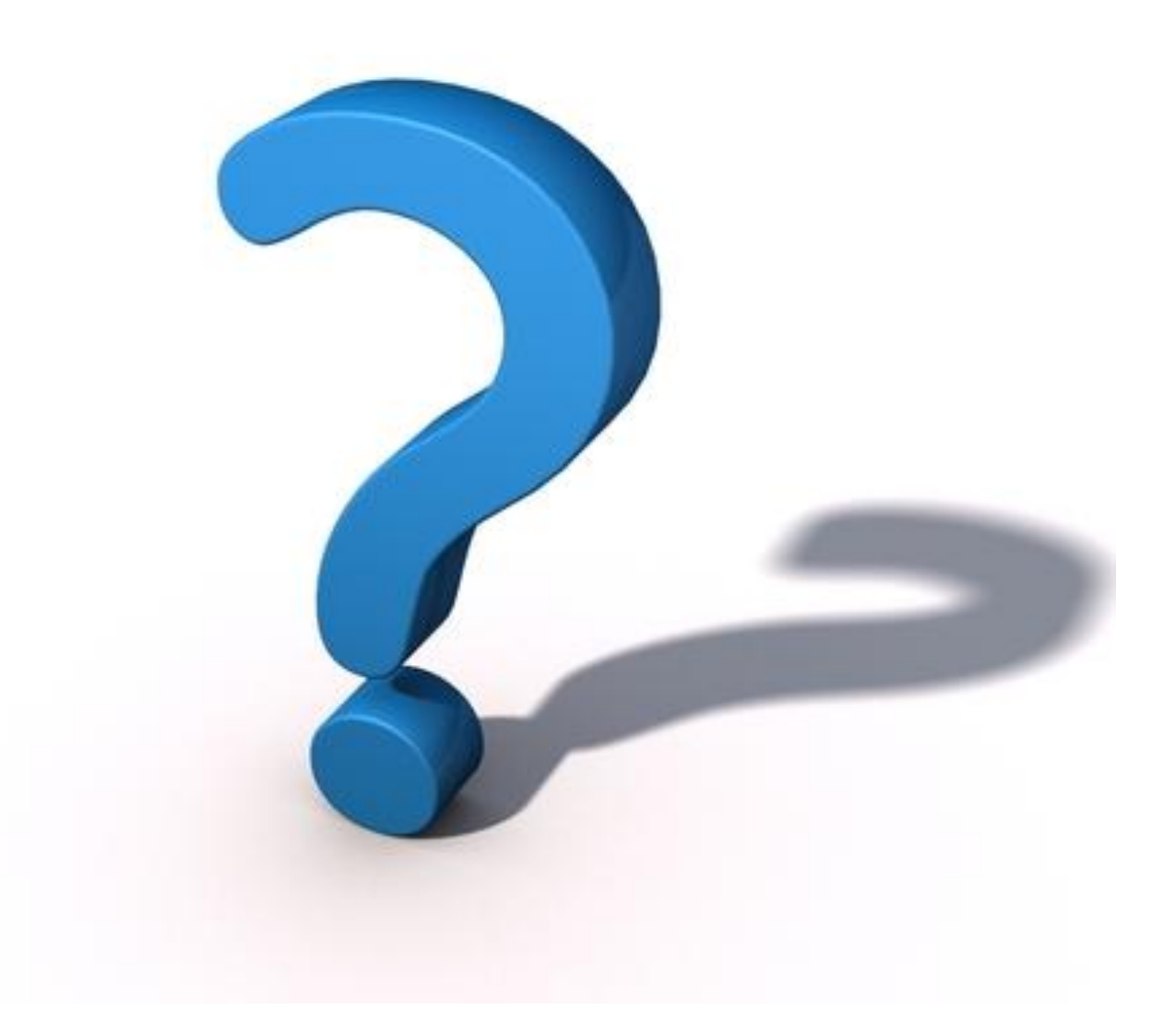

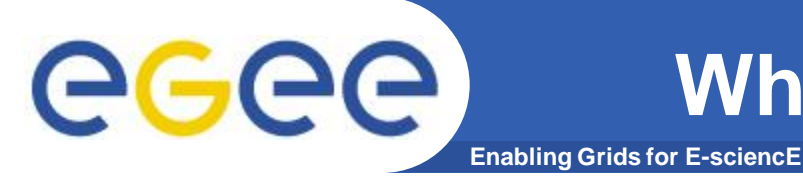

#### **1. Self Contained Software Unit**

- Self sufficient
- Interface (What we deliver and how?)

#### **2. Same as now with minor changes**

- Plus certification
- Interface (What we deliver and how?)

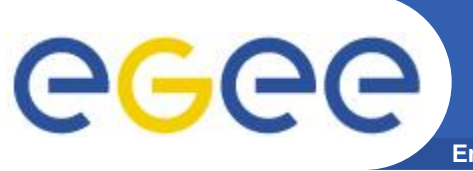

## **Managing the transition**

**Enabling Grids for E-sciencE**

## Information System Product Team

- **Areas to consider**
	- Hosting options
	- Building system
	- Certification
	- Release management
- **Current products**
	- BDII
	- GLUE 2.0
	- GIP
	- $-$  Etc.

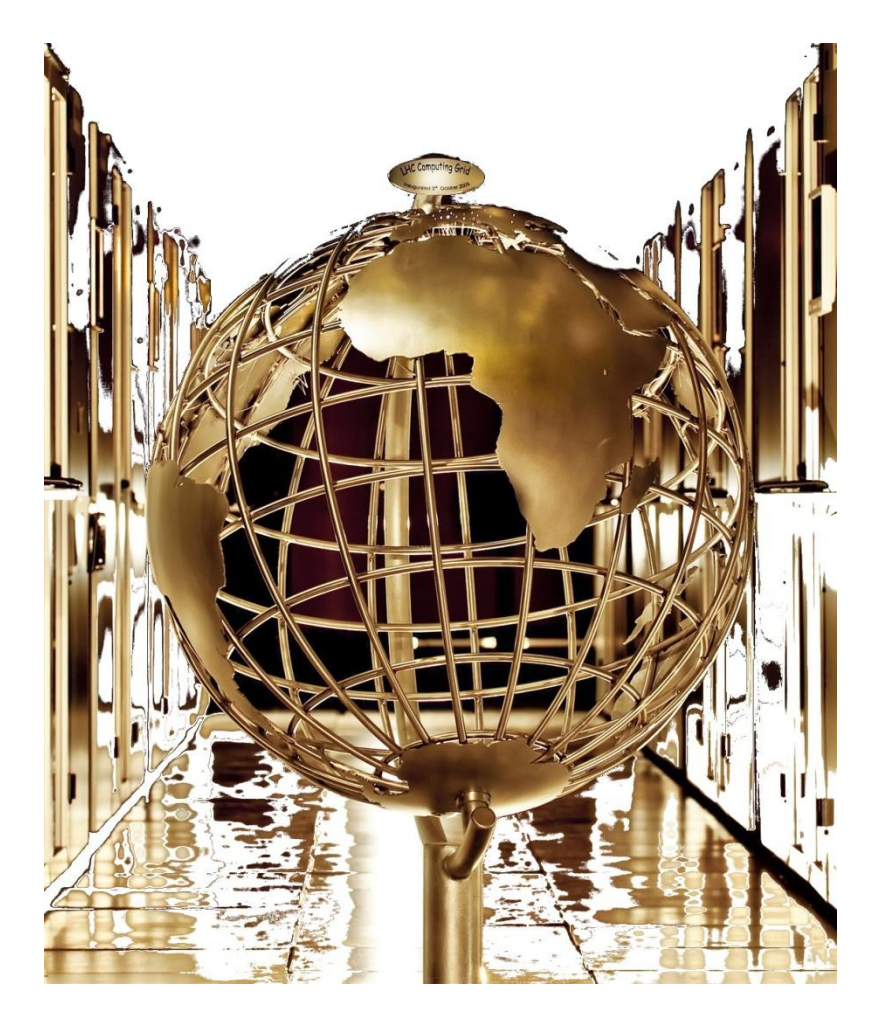

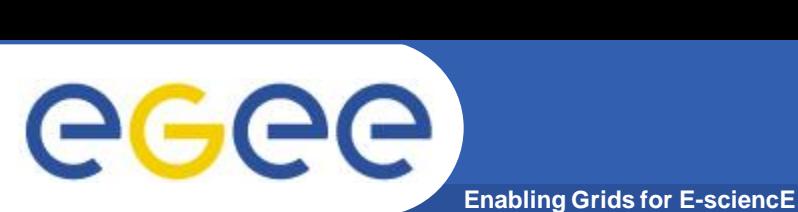

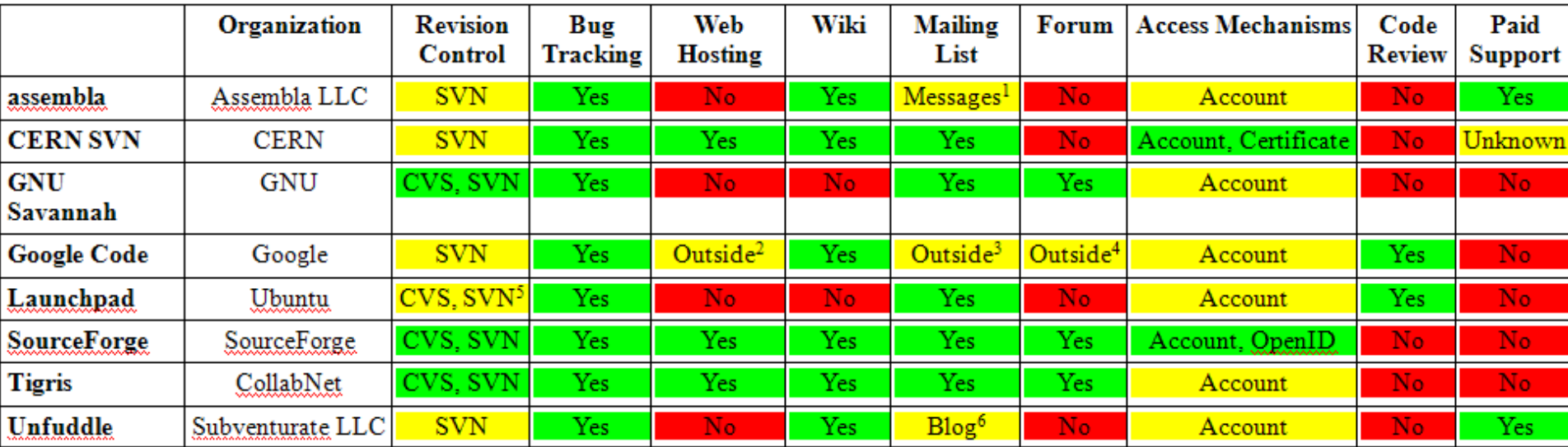

[1] It is really an internal messaging system rather than a standard mailing list

[2] You can use Google Sites.

- [3] You can use Google Groups.
- [4] You can use Google Groups.
- [5] CVS and SVN are imported into Bazaar format. No native support.
- [6] It is really an internal blog rather than a standard mailing list

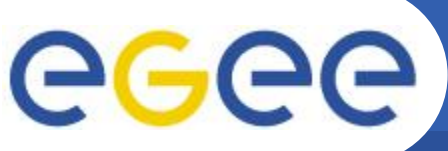

## **Hosting options: CERN SVN**

**Enabling Grids for E-sciencE**

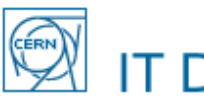

#### **IT Department**

Find

CERN Home IT Home Phonebook Need Help?

IT Home > Technical Computing > CERN Central SVN Service

#### $\odot$  AII CERN

C IT Department

#### **IT Services**

**Access to Facilities Desktops and Portables Administrative Computing Physics Computing Technical Computing Telecom Index of Services Other Services** 

#### **Department Information**

What We Do **Department Structure Administration Minutes & Renorts** 

#### **CERN Central SVN Service**

#### http://svn.web.cern.ch/svn/index.php

This is the web page of the CERN Central SVN Service - a SVN service provided, maintained and supported by IT Division. You will find more specific information on the following pages:

- $\bullet$  HOW TO request a project, administrate it, access SVN servers etc.
- . Further Reading about SVN; different clients and presentations.
- Add a feature request if there is anything in the Central SVN Service that you are missing.
- Service Level Agreement, you may also have a look at the Mandate

#### Projects hosted: 234

Subscribe to VC-Announcements (Version Control Systems related announcements), or have a look in our archive, where you will find a Summary of the SVN Forums and major announcements.

Are you also using CVS?? Then you might want to have a look at our CVS to SVN (Subversion). migration campaign:

- $\cdot$   $CVS \rightarrow SVN$
- Savannah + Twiki → Trac

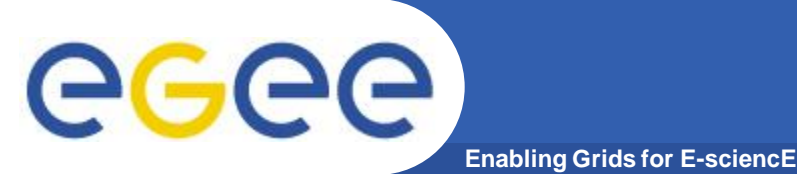

## **Building system**

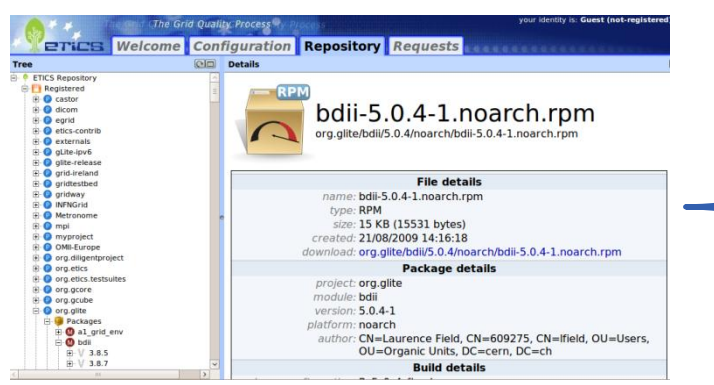

- Best practices in Free Software?
- Get closer to the OS?
- Include components in OS distributions?

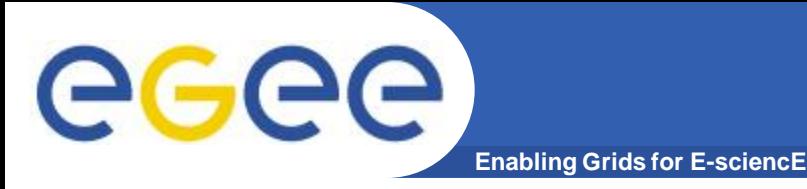

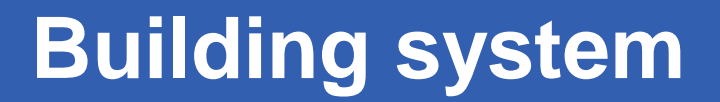

#### **A possibility …**

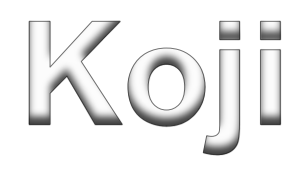

#### **The Fedora Build System**

#### **koji build <repo\_tag> <source> <repo\_tag>: The repository to use for dependencies <source>: CVS URL, SVN URL, source RPM, etc.**

• **Dependencies resolved using the spec file**

eeee

## **Building system**

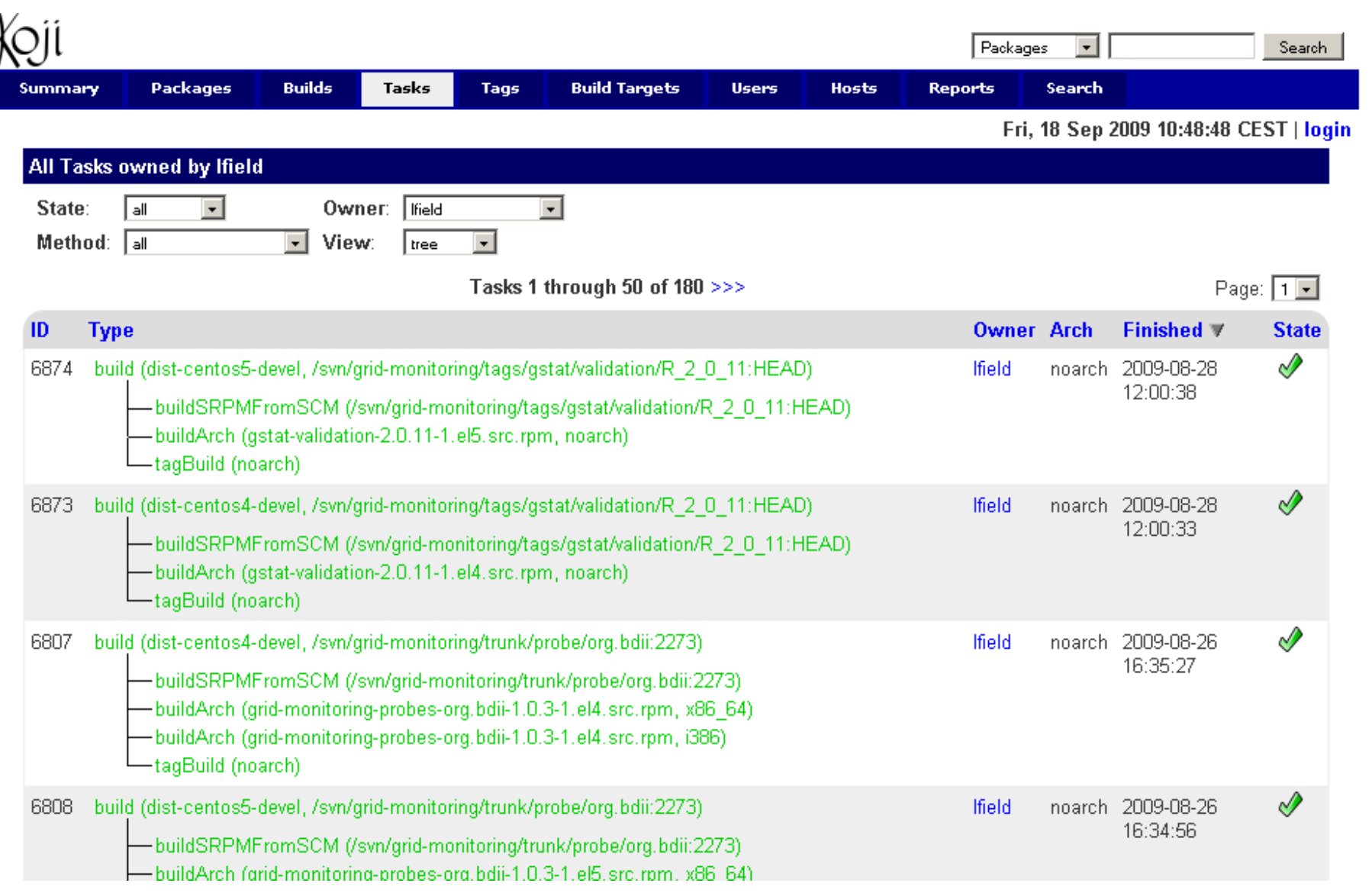

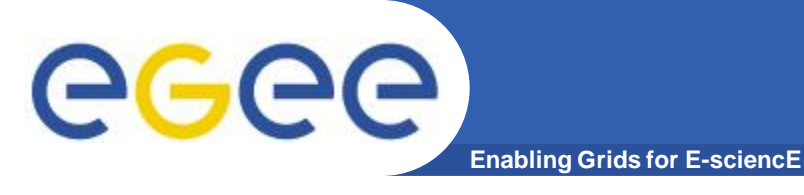

- **Pros**
	- Community supported
	- Best practices implementation
	- Multiple source types
	- One command
	- Process driven from the spec file
	- Tag based approach
	- **Cons**
		- RPM based
		- Difficulty to build debs
			- Already being discussed in the community
		- Other possibilities?
			- **The Debian Build System**

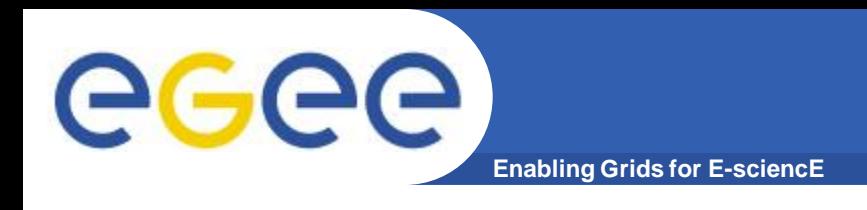

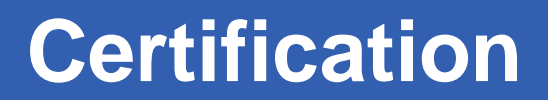

- **Improve automatic tests**
- **Virtual machine images**
- **Automatic setup**
- **The testbed**

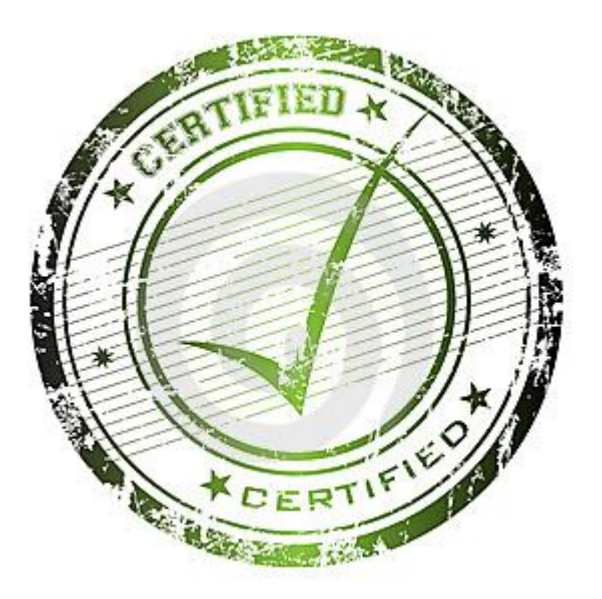

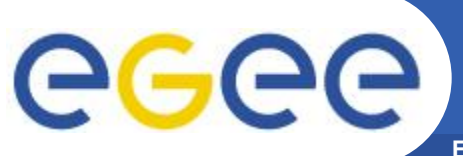

## **Certification: Automatic tests**

**Enabling Grids for E-sciencE**

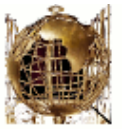

#### **Grid Information System**

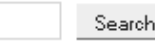

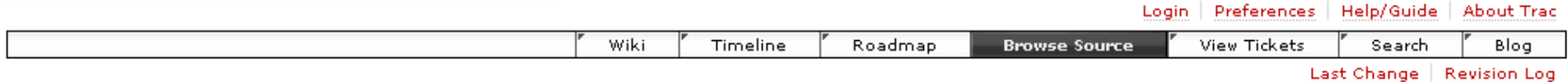

#### roof / tests / trunk

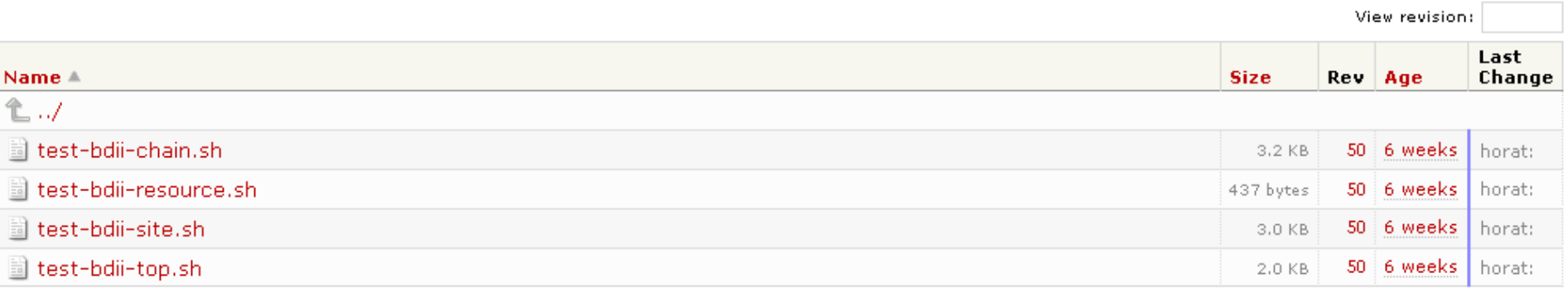

Note: See TracBrowser for help on using the browser.

View changes...

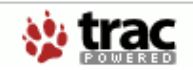

Powered by Trac 0.11.5 By Edgewall Software.

Visit the Trac open source project at http://trac.edgewall.org/

#### • **Bash scripts**

- Exit value 0: OK
- $-$  Exit value  $!=$  0: ERROR

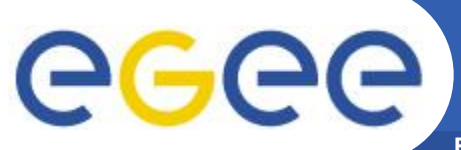

## **Certification: VM images**

**Enabling Grids for E-sciencE**

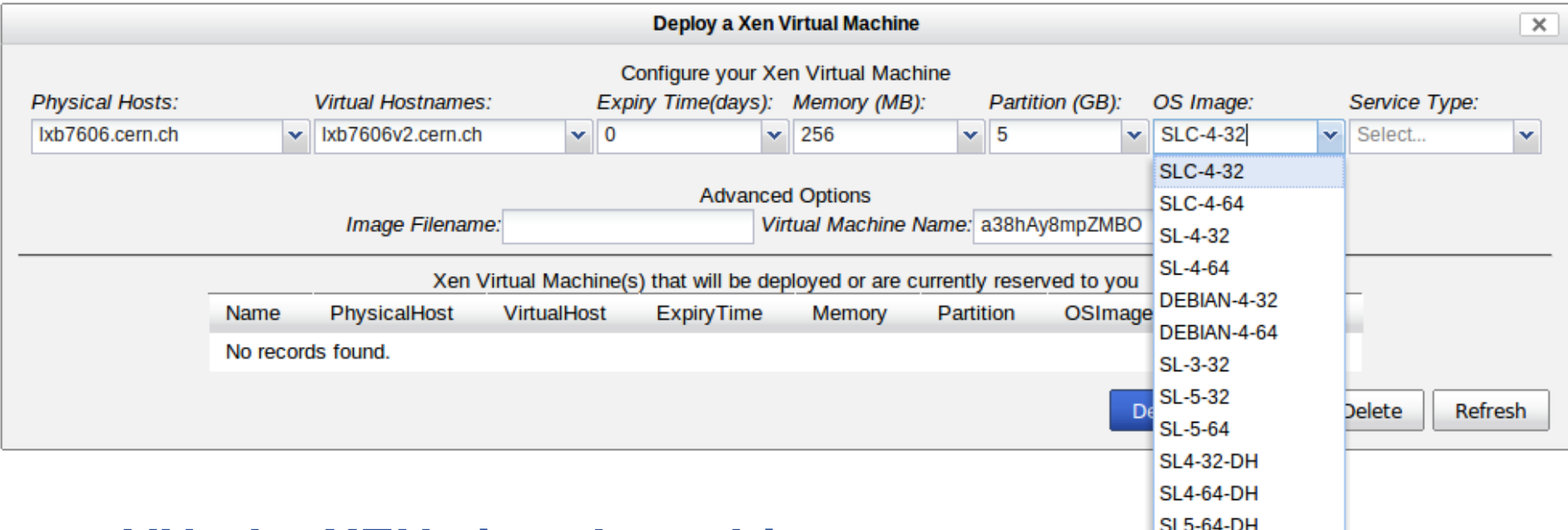

#### • **VNode: XEN virtual machines**

- SL4-32-DH
- SL4-64-DH
- SL5-64-DH

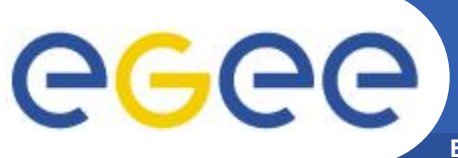

## **Certification: Automatic setup**

**Enabling Grids for E-sciencE**

#### **./yaimgen.sh <input file> <log file>**

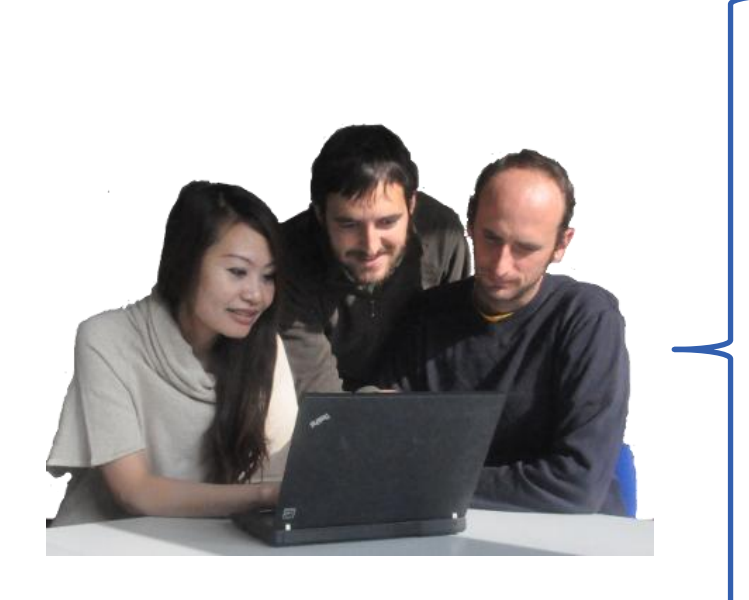

- Update the system
- 2. Select repository
- 3. Install nodes
- 4. Install patches
- 5. Configure the system
- 6. Configure the node using YAIM
- 7. Run basic tests

And now we can start certifying …

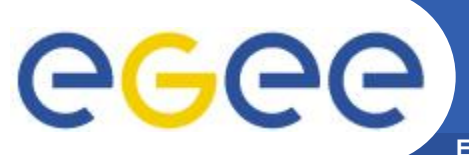

### **Certification: The testbed**

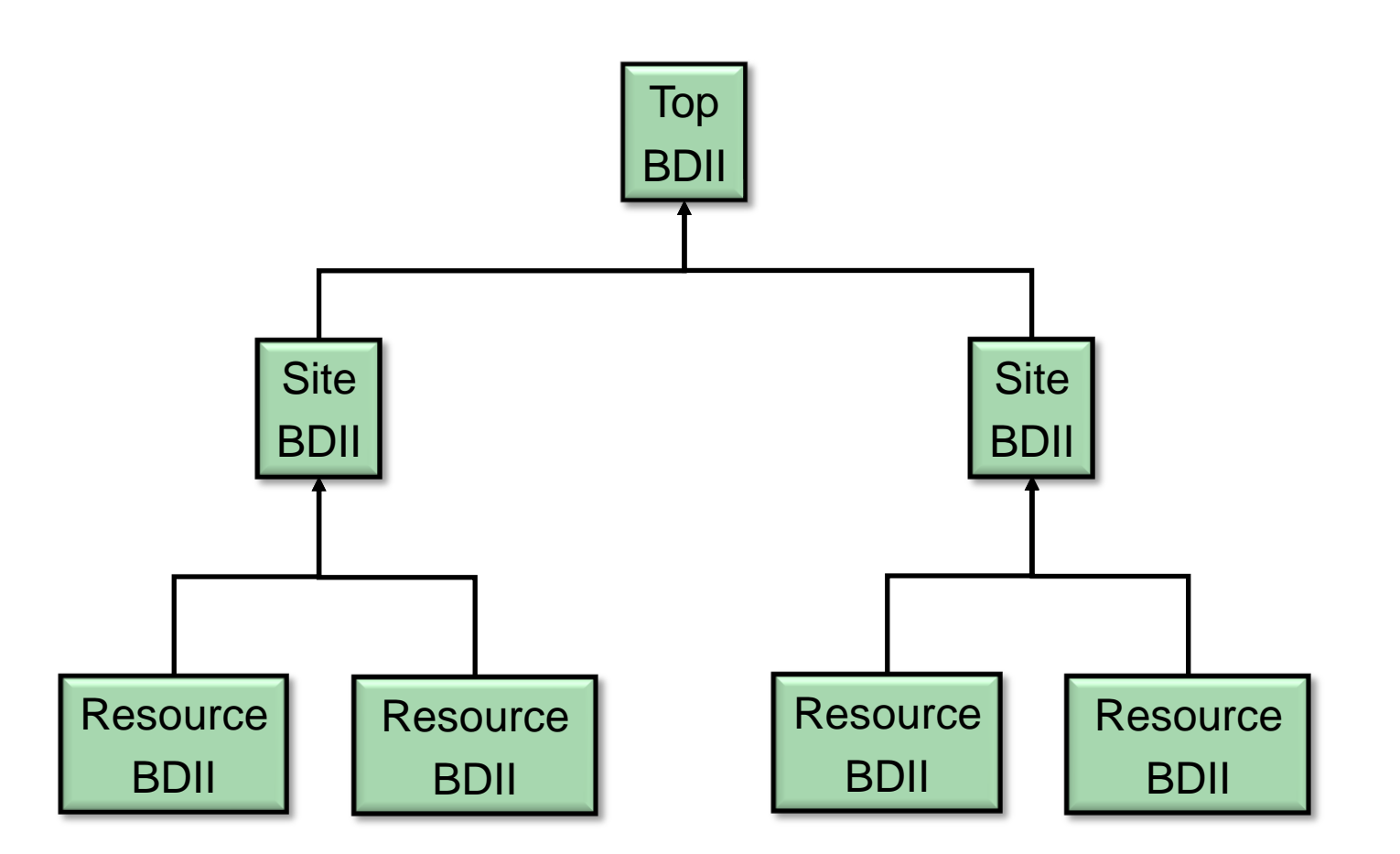

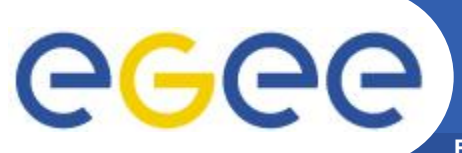

### **Certification: The testbed**

**Enabling Grids for E-sciencE**

**Welcome, David Jesus Horat Flotats** 

#### **BDII Web Config**

**Commands Files** 

cert-tb-cern Show Link Edit Delete **Testbed-Top Show Link Edit Delete** 

Create a new file

**David Horat** 

Help - CERN Copyright ©

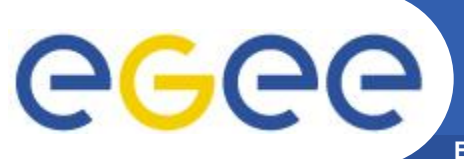

### **Certification: The testbed**

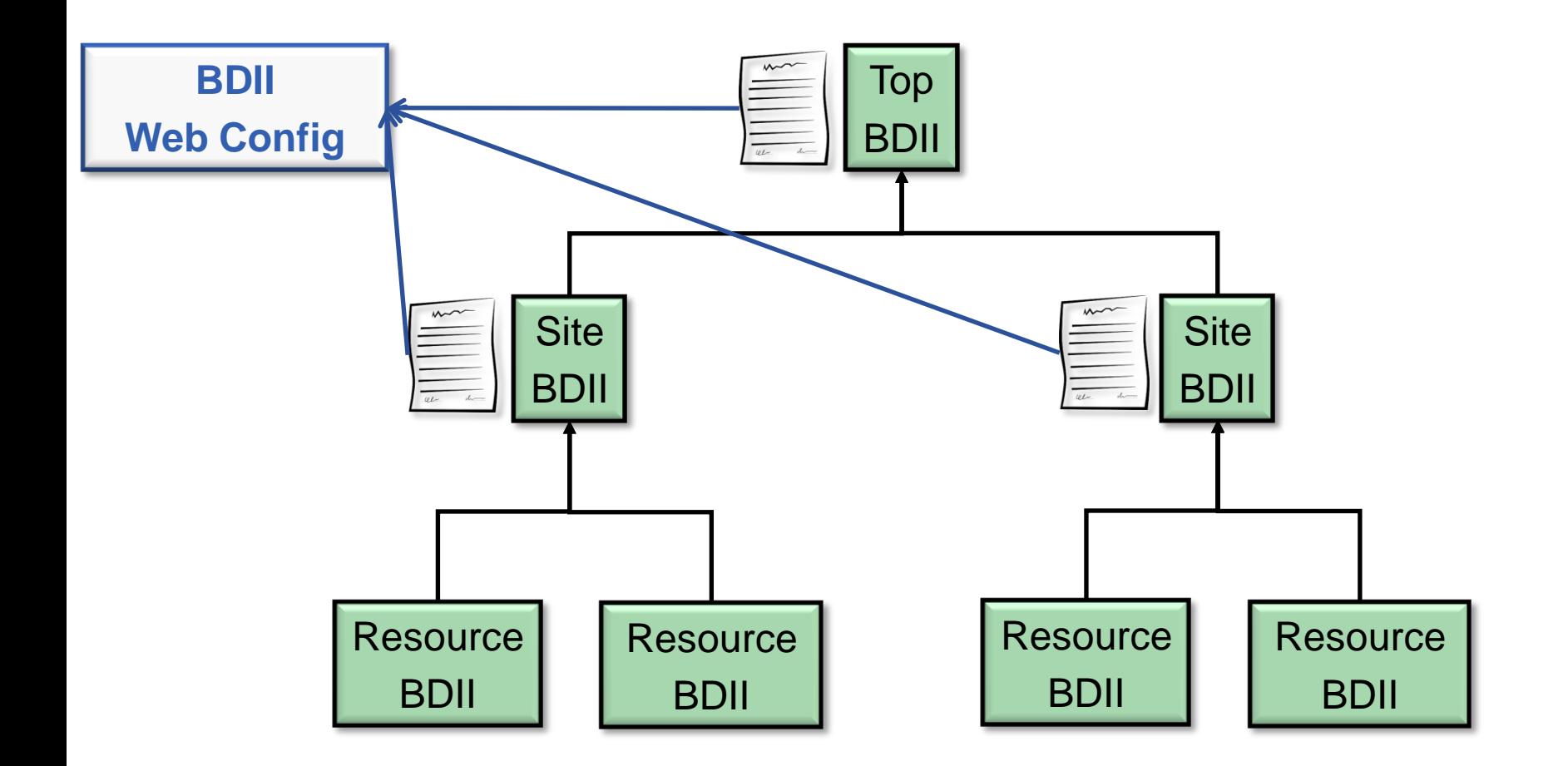

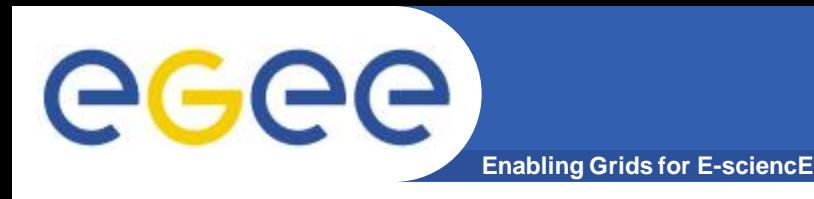

### **Release management**

- **Announcements**
- **Bug tracking**
- **Project portal**
- **Code browser**
- **XML-RPC API**

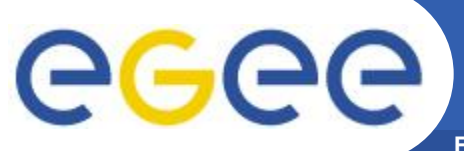

### **Release man.: Announcements**

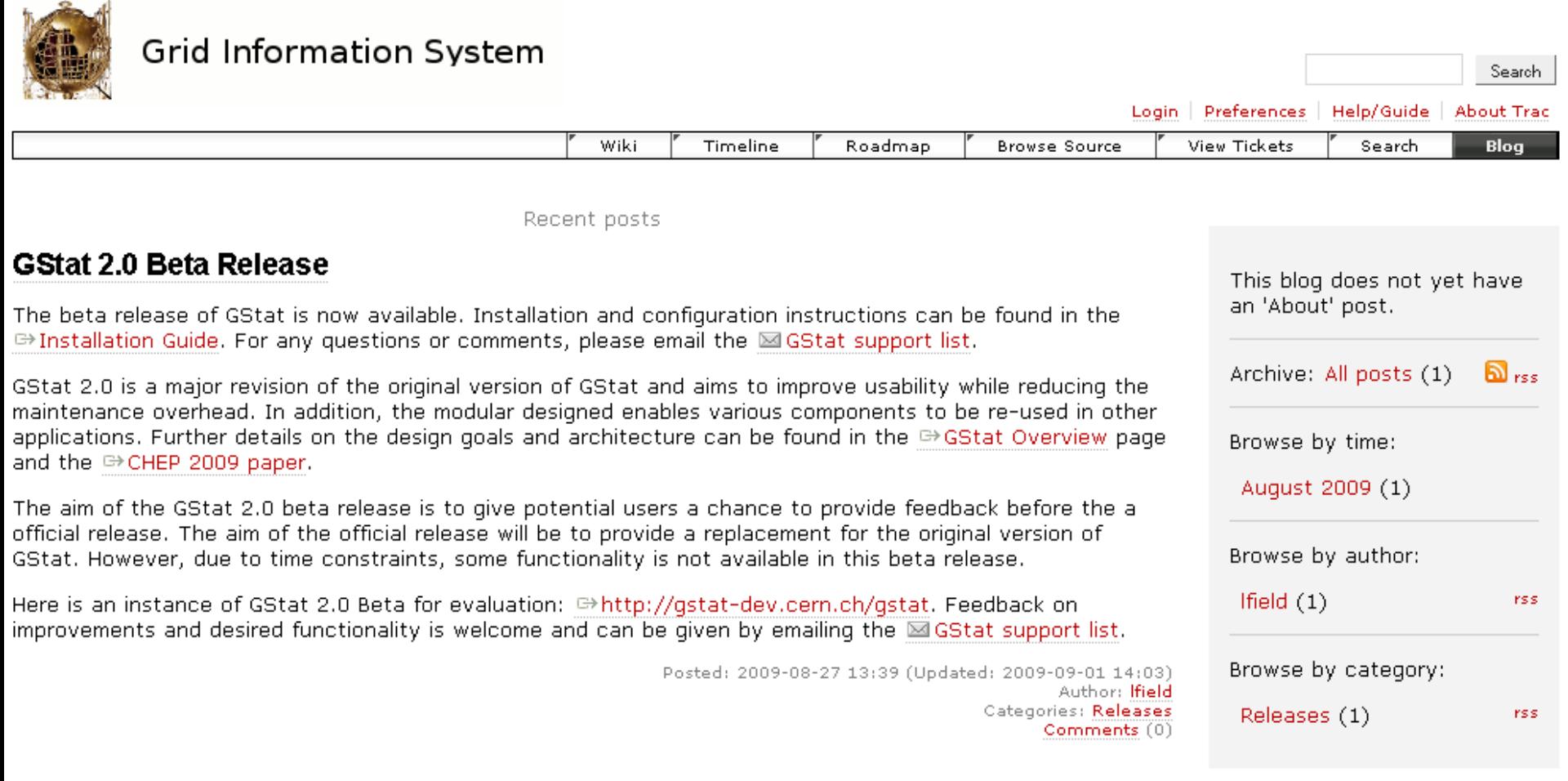

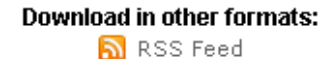

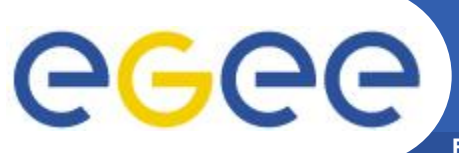

## **Release man.: Bug tracking**

**Enabling Grids for E-sciencE**

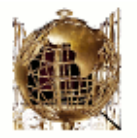

#### **Grid Information System**

Search

logged in as horat | Logout | Preferences | Help/Guide | About Trac

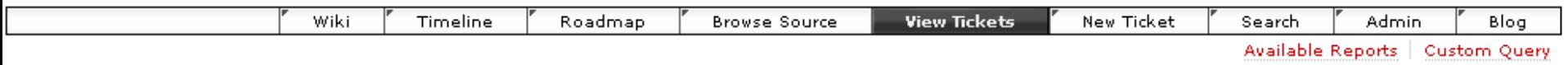

#### **{7} My Tickets** (7 matches)

This report demonstrates the use of the automatically set USER dynamic variable, replaced with the username of the loqqed in user when executed.

Copy report Delete report Edit report

#### Accepted (2 matches)

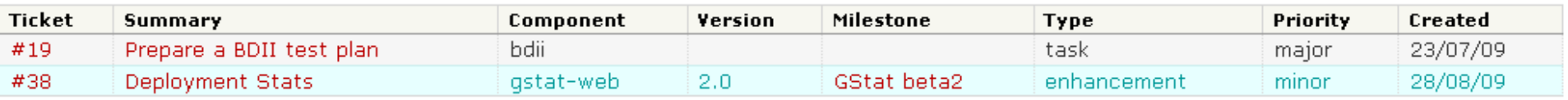

#### $Owned$  (5 matches)

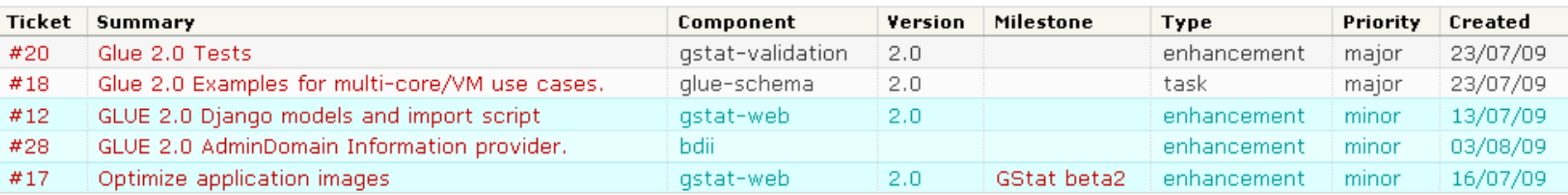

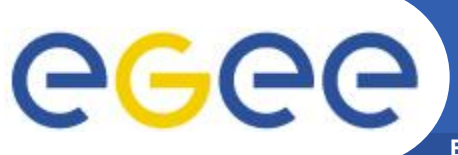

## **Release man.: Bug tracking**

**Enabling Grids for E-sciencE**

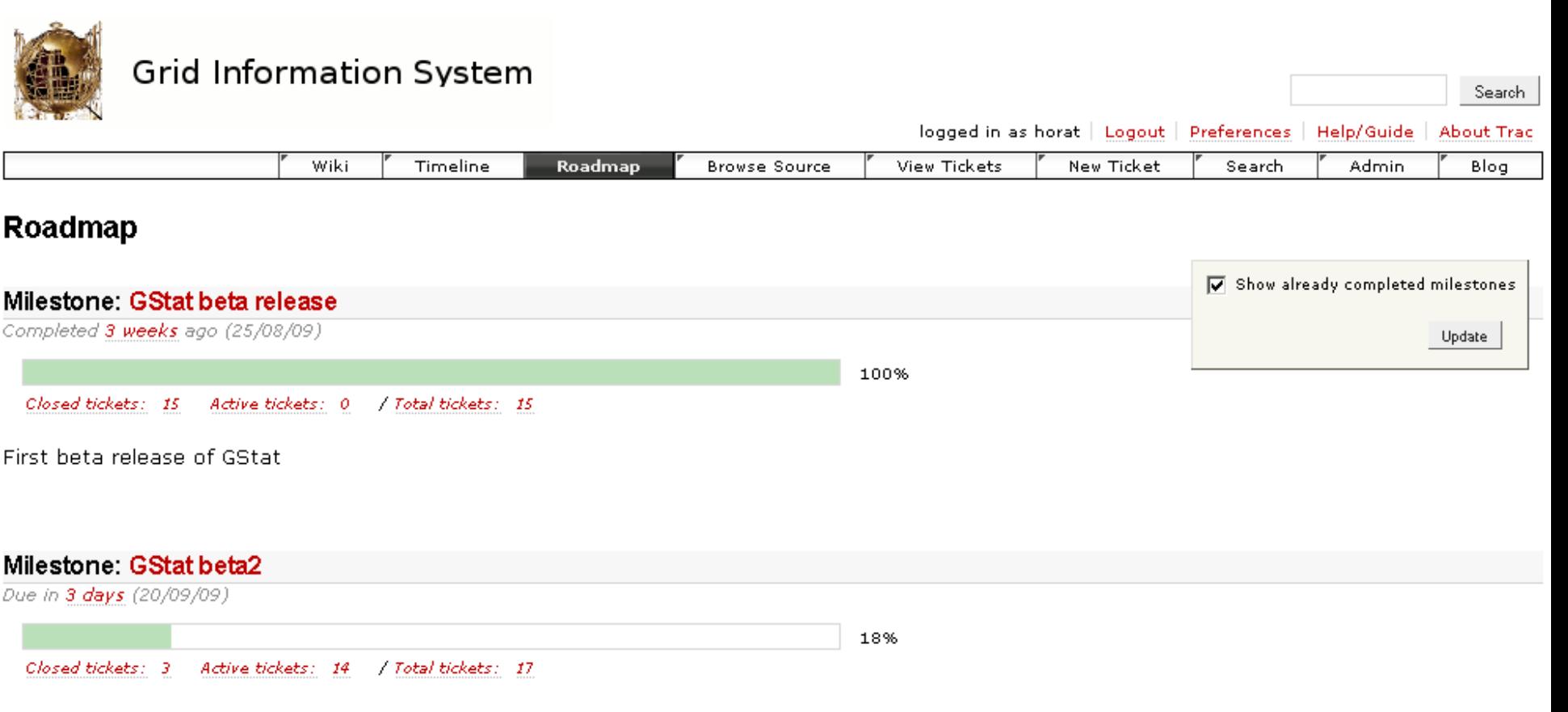

This release should duplicate the functionality of GStat version 1, so that the service can be decommissioned.

Milestone: Gstat release

Due in **6 weeks** (01/11/09)

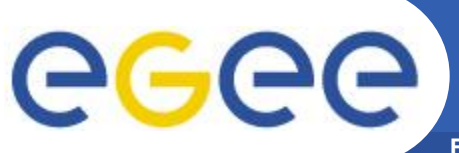

### **Release man.: Project portal**

**Enabling Grids for E-sciencE**

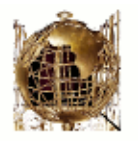

#### **Grid Information System**

Search

logged in as horat | Logout | Preferences | Help/Guide | **About Trac** 

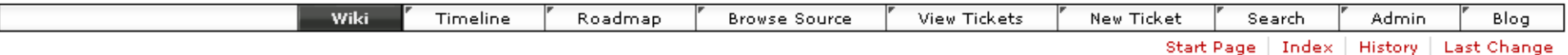

Welcome to the Grid Information System

#### **Starting Points**

- . Documentation -- Documentation.
- Test Plan -- The Testing Strategy.
- . Automatic Tests matrix -- Making basic testing become easy.
- . Download -- Download the software.
- Support -- Support and Troubleshooting.
- Suggestions -- Suggestions for the different components.
- · RoadMap -- Software road map.
- · Developers -- Information for developers.
- FAQ -- Frequently Asked Questions.
- Links -- Interesting link compilation.

For anything else please contact ⊠is-grid-support.

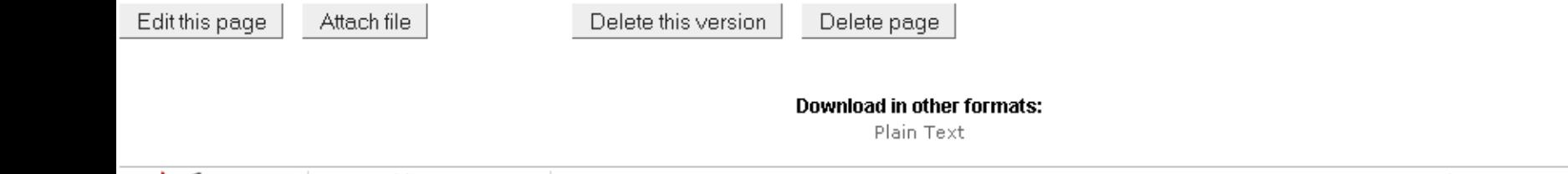

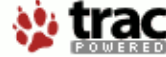

Powered by Trac 0.11.5 By Edgewall Software

Visit the Trac open source project at http://trac.edgewall.org/

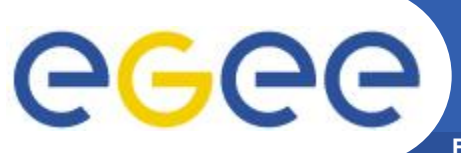

### **Release man.: Code browser**

**Enabling Grids for E-sciencE**

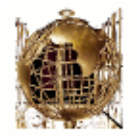

#### **Grid Information System**

Search

logged in as horat | Logout | Preferences | Help/Guide | About Trac

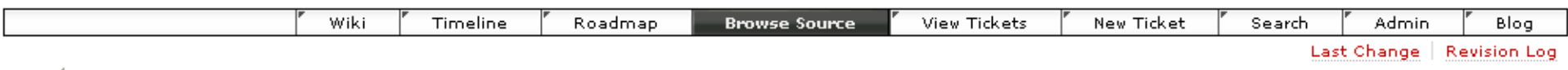

root

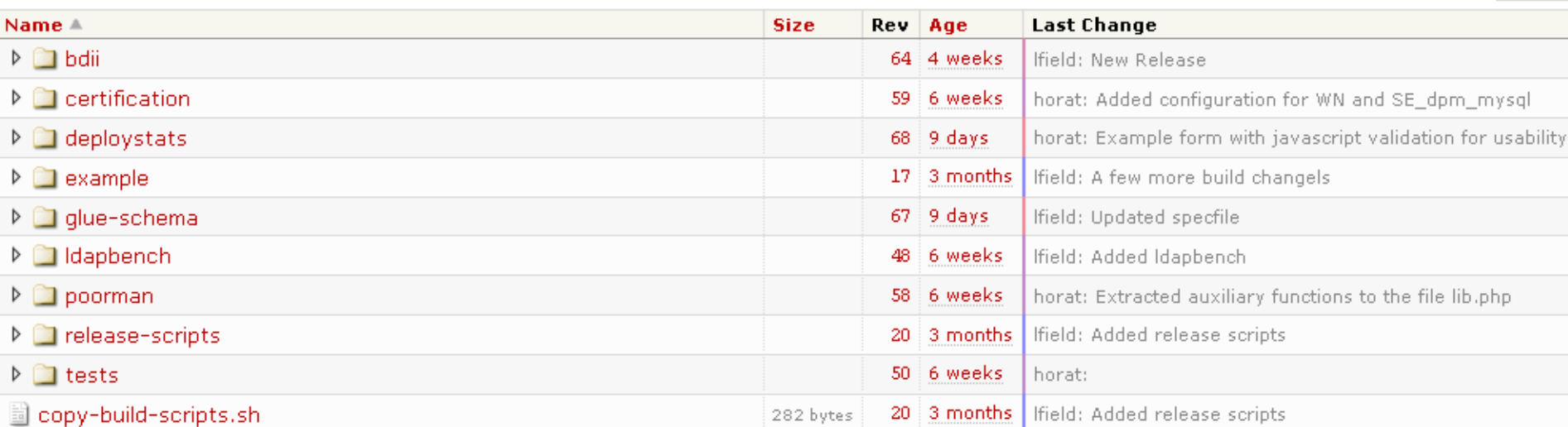

Note: See TracBrowser for help on using the browser.

View changes...

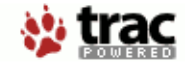

Powered by Trac 0.11.5 By Edgewall Software.

Visit the Trac open source project at http://trac.edgewall.org/

View revision:

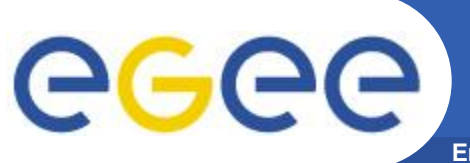

**Enabling Grids for E-sciencE**

- **Web Service**
	- XML-RPC
	- Doc:<http://trac-hacks.org/wiki/XmlRpcPlugin>

#### • **Manage**

- Tickets
- Wiki
- Search

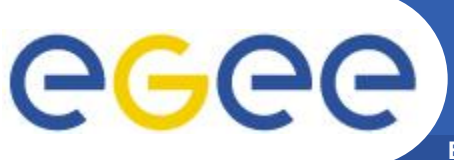

### **Release man.: XML-RPC API**

**Enabling Grids for E-sciencE**

## **Retrieving my tickets in Python**

import xmlrpclib

 $url =$ 

"**https://user:password@svnweb.cern.ch/no\_sso/trac/gr idinfo/login/xmlrpc**"

```
server = xmlrpclib.ServerProxy(url)
multicall = xmlrpclib.MultiCall(server)
```
for ticket in **server.ticket.query**("owner=horat"): multicall.ticket.get(ticket) print map(str, multicall())

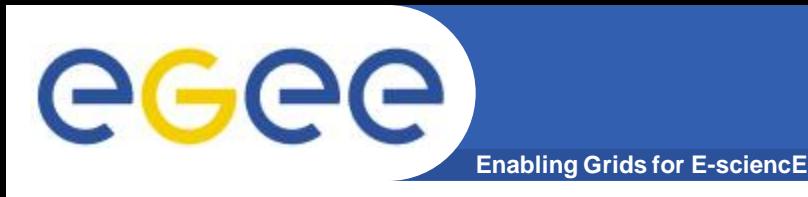

- **Software released**
	- BDII
	- BDII File Editor
	- GStat
	- Deployment statistics
- **Software in which we collaborate**
	- GLUE Schema
	- Yaimgen

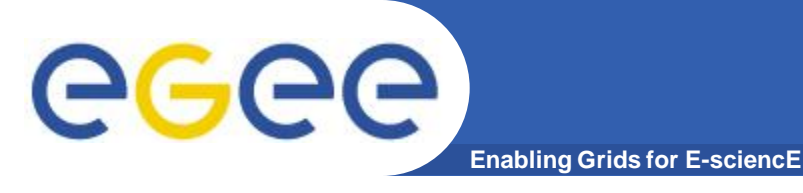

## **Software planning**

- **To come …**
	- GLUE 2.0 roll out
	- BDII maintenance
		- **Performance and scalability improvement**
		- **Investigate a more decentralized model**
	- GStat 2.0 release
		- Validation probes
		- Web application
	- Yaimgen
		- More and more automation

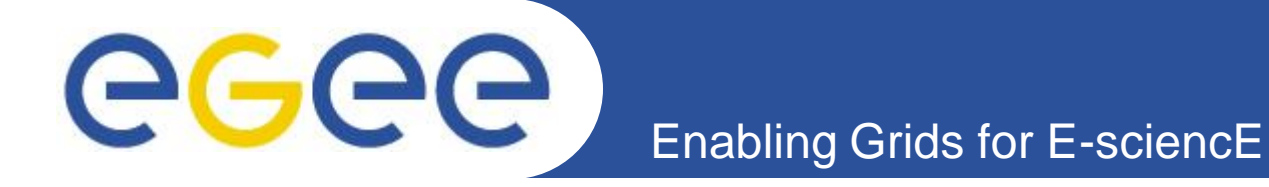

## **Thank you!**

*David Horat [david.horat@cern.ch](mailto:david.horat@cern.ch) <http://cern.ch/horat>*

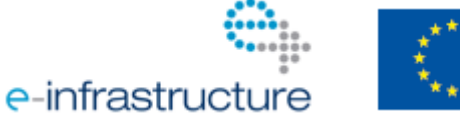

**www.eu-egee.org**

EGEE-III INFSO-RI-222667

EGEE and gLite are registered trademarks